# Computer Graphics

#### Bing-Yu Chen National Taiwan University

#### Introduction to OpenGL

- □ General OpenGL Introduction
- An Example OpenGL Program
- □ Drawing with OpenGL
- $\Box$  Transformations
- **□** Animation and Depth Buffering
- **□ Lighting**
- **Exaluation and NURBS**
- $\Box$  Texture Mapping
- Advanced OpenGL Topics

**El Imaging** 

 Imaging **modified from Dave Shreiner, Ed Angel, and Vicki Shreiner. An Interactive Introduction to OpenGL Programming.** *ACM SIGGRAPH 2001 Conference Course Notes #54***.&** *ACM SIGGRAPH 2004 Conference Course Notes #29***.**

## Animation and Depth Buffering

- **□** Discuss double buffering and animation
- □ Discuss hidden surface removal using the depth buffer

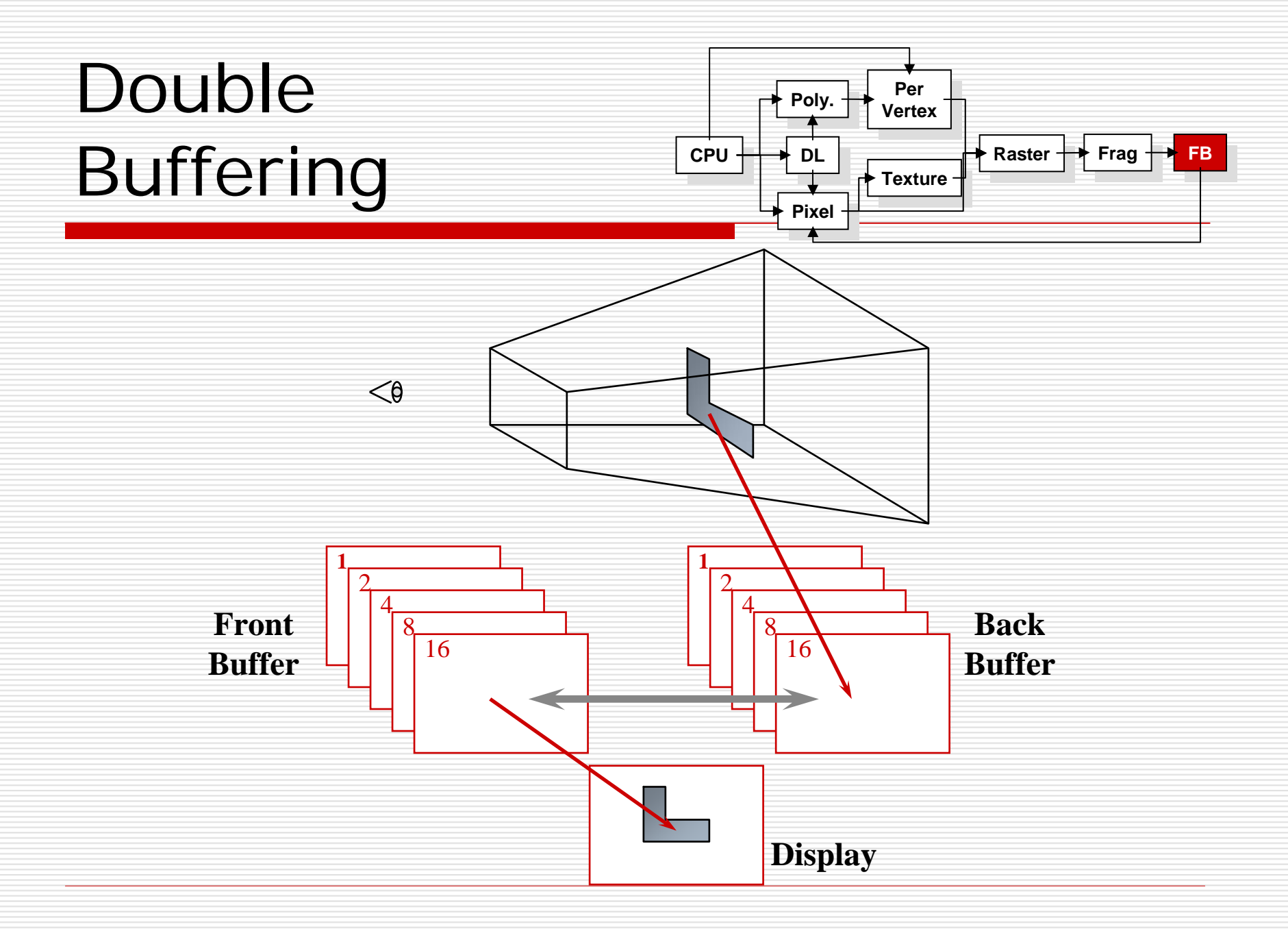

# Animation Using Double Buffering

- □ Request a double buffered color buffer **glutInitDisplayMode(** *GLUT\_RGB* **|** *GLUT\_DOUBLE* **);**
- □ Clear color buffer **glClear(** *GL\_COLOR\_BUFFER\_BIT* **);**
- **□** Render scene
- **□** Request swap of front and back buffers

**glutSwapBuffers();**

■ Repeat steps 2 - 4 for animation

## Depth Buffering and Hidden Surface Removal

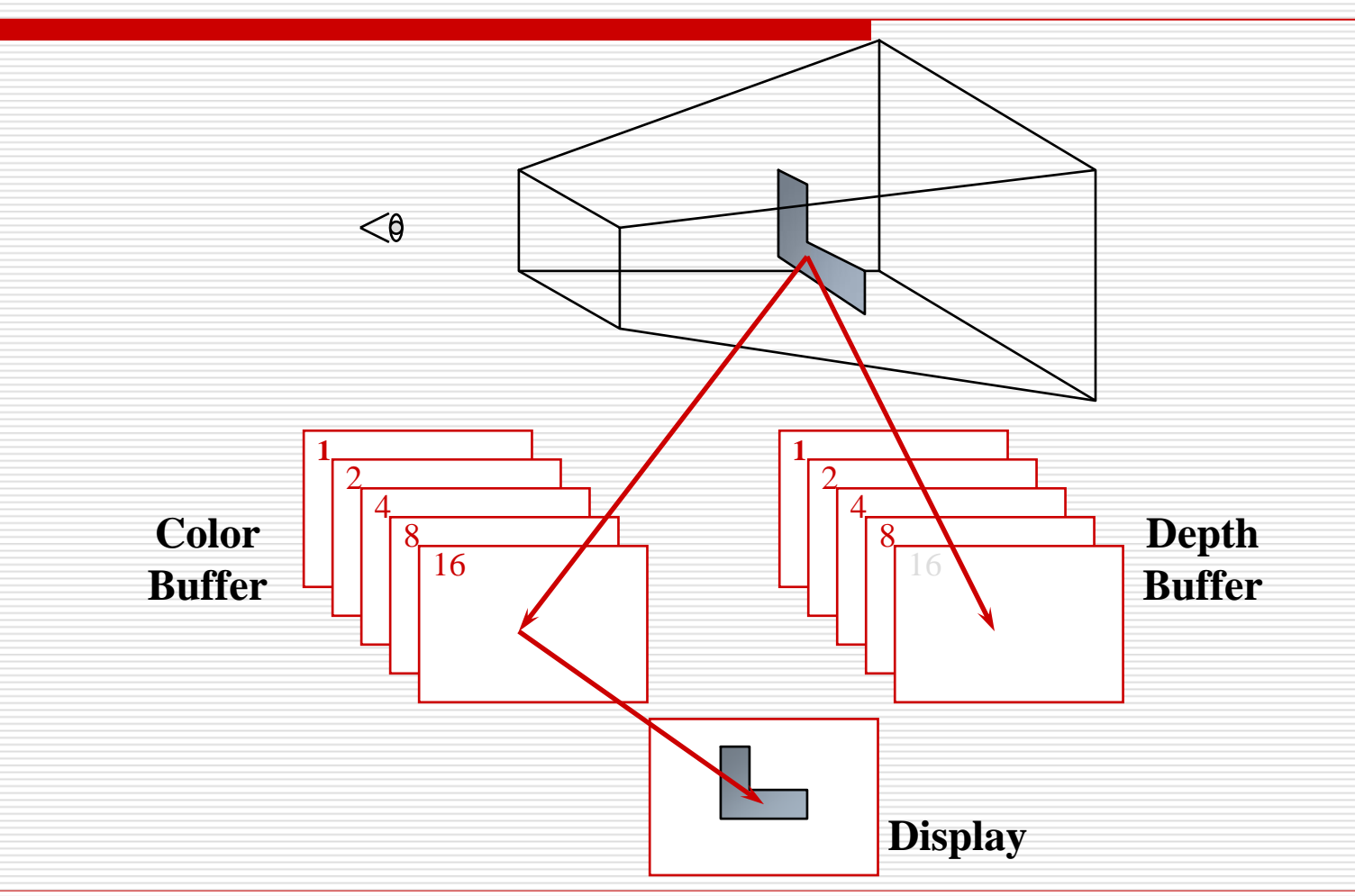

## Depth Buffering Using OpenGL

- $\Box$  Request a depth buffer **glutInitDisplayMode(** *GLUT\_RGB* **|** *GLUT\_DOUBLE* **|** *GLUT\_DEPTH* **);**
- $\square$  Enable depth buffering **glEnable(** *GL\_DEPTH\_TEST* **);**
- $\Box$  Clear color and depth buffers
	- **glClear(** *GL\_COLOR\_BUFFER\_BIT* **|** *GL\_DEPTH\_BUFFER\_BIT* **);**
- **□** Render scene
- □ Swap color buffers

## An Updated Program Template

**void main( int argc, char\*\* argv )**

**{**

**}**

```
glutInit( &argc, argv );
glutInitDisplayMode( GLUT_RGB | GLUT_DOUBLE |
                         GLUT_DEPTH );
```

```
glutCreateWindow( "Tetrahedron" );
init();
glutIdleFunc( idle );
glutDisplayFunc( display );
glutMainLoop();
```
## An Updated Program Template

**void init( void )**

**{**

**glClearColor( 0.0, 0.0, 1.0, 1.0 ); }**

**void idle( void ) { glutPostRedisplay(); }**

#### An Updated Program Template

**void drawScene( void )**

```
GLfloat vertices[] = { … };
```

```
GLfloat colors[] = { … };
```
**glClear( GL\_COLOR\_BUFFER\_BIT | GL\_DEPTH\_BUFFER\_BIT );**

```
glBegin( GL_TRIANGLE_STRIP );
```

```
/* calls to glColor*() and glVertex*() */
```

```
glEnd();
```
**{**

**}**

```
glutSwapBuffers();
```